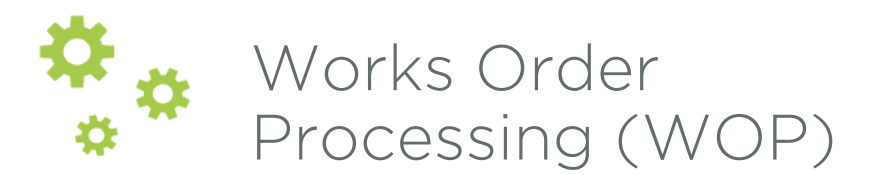

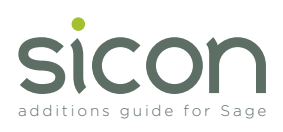

Sicon Works Order Processing is designed specifically for Sage 200, integrating with BOM and Stock Control. It provides enhanced functionality to the Sage 200 BOM module and is an ideal addition for clients in manufacturing who need a simplified stock allocation and issuing process with the ability to amend works orders during assembly.

- Create Works Orders from the standard Sage 200 BOM's with version control.
- Create Works Orders from WOP Templates.
- Allocated and issues stock with full Sage 200 traceability support.
- Add and remove components, labour and machine items.
- Allocate all component items or individual items and part allocate.
- Back flush process across linked Works Orders with traceable item support.
- Over-runs can be booked to stock without the need to add more components.
- Uses standard component costing method for accurate cost roll-up.
- Add non-stock items to works orders for sub contract costs.
- Option to explode multi-level BOM's into a single Works Order list.
- Works Order stock shortages can be identified by report and are included in the material planning routine.
- Sage stock transaction history shows WOP issues and bookings.
- Link works orders to Jobs for rolled up costing of complex builds.
- Integrates with the Sicon Barcoding & Warehousing module for picking of Works Orders.

## **Estimating**

Estimates can be built up in the same way as a Works Order from a Sage 200 BOM or from scratch.

- Add components, labour, machine, comments and non-stock costs to create accurate estimated finished products costing.
- Future buy prices can be entered into the estimates if different from the current buy prices in Sage.
- Works Orders, Jobs or both can be created from an Estimate.
- Create and link an estimate to a sales order quotation.
- Quotation pricing can be derived from selling prices for components or from a mark-up on the cost of the works order elements.

| <b>Search Criteria</b>                                |                             |                           |                  |                                                                                         |                |                                      |                           |                   |                |        |                            |                           |                  |                  |                  |
|-------------------------------------------------------|-----------------------------|---------------------------|------------------|-----------------------------------------------------------------------------------------|----------------|--------------------------------------|---------------------------|-------------------|----------------|--------|----------------------------|---------------------------|------------------|------------------|------------------|
| <b>Galve</b><br><b>Bue date from: pursuance</b>       | At Current                  | $v$ Area<br><b>MAY</b> Te | <b>DAYS OF H</b> | $v$ Cashe<br><b>EL Cost data from:</b>                                                  | $\overline{1}$ | $\overline{\phantom{a}}$<br>$\equiv$ | <b>Hame</b><br>To:        | $\mathbf{v}$      | $\alpha$<br>۳  |        |                            |                           |                  |                  |                  |
|                                                       |                             |                           |                  |                                                                                         |                |                                      |                           | $\overline{1}$    |                |        |                            |                           |                  |                  |                  |
| WO number:                                            |                             | NHO same:                 |                  | Raleted job number:                                                                     |                | v.                                   | Warshouse                 |                   | $\sim$         |        |                            |                           |                  |                  | <b>Bearuh</b>    |
| <b>Starba Debera</b><br><b>ID Norther</b>             |                             |                           | <b>I Harry</b>   |                                                                                         |                |                                      | Darible   Due Dale   Jane |                   | 1 Counties     |        | <b>TOWN</b>                | [Financed Bern            |                  | On [ Completed]  | m                |
|                                                       |                             |                           | <b>Post</b>      |                                                                                         |                | 00030016                             | <b>ESCADINE</b>           |                   | в              | τ      | New                        |                           | 46,0000          |                  |                  |
|                                                       | SYN-REY (Abbey Rate) Ltd.   |                           |                  | PMSHKVRADE (STARKESS STEEL SHK RADIO)                                                   |                | 2010/00/15                           | <b>Interdebank</b>        |                   | e              | Đ      | <b>Star</b>                | <b>Designaciónico</b>     | 5,0000           | <b>0.9500</b>    | 5 mode           |
|                                                       | 6123-881 (Country Hitchens) |                           |                  | PANSHKORADISIN'S ZIRHINDOAKON                                                           |                | 27100015                             | 27/10/2016                |                   | o              | Ð      | New                        | PM/SINGRADE.              | 1,0000           | 0.0000           | 1,5000           |
| $\square$ is woodcoom                                 |                             |                           |                  | <b>BSARDONABOM OVIDING Beech Basic Khohami</b>                                          |                | rámsdoté                             | 19/10/2015                | <b>Deaduption</b> | n              | Đ      | New                        | <b>BEARDOLLE</b>          | 1,0000           | 0.3000           | 1,5000           |
|                                                       | G wommons o                 |                           |                  | CANADONA SINK UNIT LAKSON beech sink units                                              |                | 18/10/2015                           | 18/10/2016                |                   | e              | Đ      | <b>Now</b>                 | CHARCOIN 5                | 1,0000           | o sees           | 1,5000           |
|                                                       | WOODDDIE LST                |                           |                  | PMSHKORACK (STARLESS STEEL SINK RACIO)                                                  |                | 17mbd016                             | <b>17/10/2015</b>         |                   | o<br>e         | Ð<br>Ð | Part Issued                | PRINTER BIOPACIC          | 1,0000           | 0.3000           | 1,3000           |
| $\Box$ is notopopope                                  | in woostooccan              |                           |                  | <b>SSIARIZOTA/BOM OVIDORA Beach Basic Rhohers</b>                                       |                | OBITTIDOS                            | ENTIQUES                  | Deligh            | o              | Ð      | <b>New</b>                 | BSARDDNAB.<br>CHARCOIN S. | 1,0000           | 0.3000           | 1,3000           |
|                                                       | WOODDDIES 11                |                           |                  | CAVARIZONA SINK UNIT LAKSING beech sink with<br>PMS/WORADO (STARLESS STEEL SINCRADE)    |                | DEFTSORE<br>DETSONS                  | 09/11/2018<br>04110018    |                   | ø              | Ð      | <b>Nike</b><br><b>Site</b> | PRIZER BUPACK             | 1,0000<br>1,0000 | 0.3000<br>0.3000 | 1,3000<br>1,3000 |
| $\Box$ is arconomous                                  |                             |                           |                  | BELARDONARDM ON GOAL BAND, BASIC REDNING                                                |                | 30/10/3018                           | 30/10/2019                | PACKING           | ö              | Ð      | <b>Now</b>                 | <b>BSARCOSAB</b>          | 1,0000           | 0.35555          | 1,5000           |
|                                                       | In Woodstoccore             |                           |                  | CAMADONA SINK UNIT LAKSING Beech girls with                                             |                | <b>ZBY IDOOSA</b>                    | 29/10/2019                |                   | ö              | Ð      | <b>Sides</b>               | CHARDONA S.               | 1,0000           | 0.3000           | 1,5000           |
|                                                       | WOODDRESS 1                 |                           |                  | PMS/WORADO (STAPAJESS STEEL SINC PACID)                                                 |                | <b>INVIDIDAS</b>                     | 28102018                  |                   | ø              | Ð      | <b>Niker</b>               | <b>PROTECTIVITY</b>       | 1,0000           | o sono           | 1,5000           |
| scopponed                                             |                             |                           |                  | BEARIZONABOM OVIGORA Beech Basic Khohers                                                |                | 30/13/3018                           | 30/13/2016                |                   | e              | Ð      | <b>Sideway</b>             |                           | 1,0000           |                  |                  |
|                                                       |                             |                           |                  | <b>BRARZONAROM Giveona Beach Basic Khoher)</b>                                          |                | 01/01/2016                           | SINDADORE                 | Delight           | e              | Ð      | <b>New</b>                 | BS/MIDDINAB.              | 1,0000           | 0.30000          | 1.3000           |
| S/C/00000008                                          |                             |                           |                  | 05/HDV-ENGLAND/BOM - Péen England Dail Basi.                                            |                | 200102010                            | 2004/2016                 |                   | ö              | Ð      | <b>Sty</b>                 | <b>BSNEW-ENX</b>          | 1,0000           | 0.0000           | 1.3000           |
| synappopose?                                          |                             |                           |                  | PMINUCRADON-ITS (UHITS SUCRADO)                                                         |                | 08030016                             | 09/03/2016                |                   | e              | Ð      | <b>Renaissan</b>           | <b>PASSWORKOR</b>         | 1,0000           | o sono           | 1,5000           |
| WC/00000008                                           |                             |                           |                  | CAMRIDONA BINK UNIT Linkens beech sink until                                            |                | 10030046                             | 10/03/2018                |                   | e              | Ð      | <b>Since</b>               | CHARDONA S.               | 1,0000           | 0.30000          | 1.3000           |
| $\Box \equiv w00000000$                               |                             |                           |                  | <b>COARCOHAROM Girleans Beach Basic Kitchen)</b>                                        |                | 00030045                             | <b>BMAGGHS</b>            | Dacking           | B<br>B         | Ð<br>Ð | Partition.                 | BEARDOLLE.<br>CHARGONA S. | $+0000$          | 0.3000           | 1,5000           |
| $\Box$ $\Xi$ wherever $\Xi$<br>$\Box \equiv$ wooooons |                             |                           |                  | CAMROONA SPROUNT Liaisons beach sink units<br>BSNEW BVSLMG/BOM (New England Date Basi.) |                | 06050045                             | 06/06/2016                |                   | B              | Ð      | State                      | Part bosed BSNEW-ENGL.    | 2:0000           | 0.3000<br>0.3000 | 2,8000           |
| - w000000021                                          |                             |                           | Port 125         |                                                                                         |                | 13050016<br>12070016                 | 13052216<br>13610046      |                   | ø              | Ð      | boxed                      |                           | 1,0008<br>1,0000 |                  | 1,5000           |
| 1.50.9000000023                                       |                             |                           |                  | DSARQONABOM, (Arizona Beech Basic Khchen).                                              |                | 24032016                             | 246100nS                  | Predante          | m              | n      | Partition.                 | <b>BEARDONAR</b>          | 1,0000           | 3,3000           | $+ 1000$         |
|                                                       |                             |                           |                  |                                                                                         |                |                                      |                           |                   |                |        |                            |                           |                  |                  |                  |
| <b>Tel</b>                                            |                             | Link to Sales Crown       | Net              | Allowin Detected   Neuro Detected   Details East                                        |                |                                      |                           | <b>Distance</b>   | <b>College</b> |        |                            |                           |                  |                  | Close            |
|                                                       |                             |                           |                  |                                                                                         |                |                                      |                           |                   |                |        |                            |                           |                  |                  |                  |
| o                                                     |                             | $\bullet$<br>c            |                  |                                                                                         |                |                                      |                           |                   |                |        |                            |                           |                  | $-8000$          |                  |

Amend Works Order

|                                                                                                    |                      | <b>RICORDONARDO CASSON BHKD BANK KROYAGO</b>                                    |                                        |                     |                 | Vessex 1825          |        |                                     | Default warshouse for finansal products: GMONROOM |                             |                           | ı.                   |                                 |
|----------------------------------------------------------------------------------------------------|----------------------|---------------------------------------------------------------------------------|----------------------------------------|---------------------|-----------------|----------------------|--------|-------------------------------------|---------------------------------------------------|-----------------------------|---------------------------|----------------------|---------------------------------|
|                                                                                                    |                      |                                                                                 |                                        |                     |                 |                      |        |                                     |                                                   |                             |                           |                      |                                 |
| <b>Countilly</b>                                                                                                    |                      | 1,000 Number: (WD8000023)                                                       | Start date: 24                         | 2010<br>3.64        | <b>ALC</b>      | Calimés deve nos: 01 |        | Default completions for components: |                                                   | <b>MARGARETA</b>            |                           | $\sim$               |                                 |
| <b>STATUS</b>                                                                                                    | PAT GRIGINE          |                                                                                 | Due deter 74                           | 2010<br><b>July</b> | v Davagnistic E |                      |        | делиничан: Испосового               | ٠                                                 | Angar Fred Paint            |                           | w.                   |                                 |
| <b>Foremand</b>                                                                                                    |                      |                                                                                 |                                        |                     |                 | Total coat for HIO:  |        | <b>GETAS Sympas</b>                 | Trial award cost                                  |                             | 6.80                      |                      |                                 |
|                                                                                                    |                      |                                                                                 |                                        |                     |                 |                      |        |                                     |                                                   |                             |                           |                      |                                 |
|                                                                                                    |                      |                                                                                 |                                        |                     |                 |                      |        |                                     |                                                   |                             |                           |                      |                                 |
|                                                                                                    |                      |                                                                                 |                                        |                     |                 |                      |        |                                     |                                                   |                             |                           |                      |                                 |
| <b><i><u>Slady State</u></i></b>                                                                                                    |                      | MALTER BAN LADAY   BATEM   TAE CORNEL CANVINS   MARY   FIRME PORCIS   ATAINVINS |                                        |                     |                 |                      |        |                                     |                                                   |                             |                           |                      |                                 |
| <b>Companies</b>                                                                                                    |                      |                                                                                 |                                        |                     |                 |                      |        |                                     |                                                   | <b>The Middle Engineers</b> |                           |                      |                                 |
| <b>TAIL</b>                                                                                                    |                      | <b>Diam</b>                                                                     |                                        |                     | <b>FMT</b>      | <b>AKKAMI</b>        |        | <b>No.44   FM4 NSCC  </b>           | <b>OX DOW</b>                                     | <b>DO</b>                   |                           | <b>Litter</b>        | <b>COV MOJENC</b><br><b>DNT</b> |
| CARLSCOR SECOND                                                                                                    |                      |                                                                                 | Gesch Base Deutse Cabin et Hölton      |                     | 10000           | 6.000                | 0,5000 | 0.0000                              | \$1,0000                                          | BGARDONAGOM                 |                           | Alberta Kitchen      | 1,7000<br>0.0000                |
| CAIGHTC/SAS BODYN                                                                                                    |                      |                                                                                 | Geech Base Single Cabinet Hülcer       |                     | 5,000           | 6.0000               | ORIGA  | O MAN                               | 26.0000                                           |                             |                           |                      |                                 |
| CARSA LIVINGCOM                                                                                                    |                      |                                                                                 |                                        |                     | Conto           | 6.0000               | 0.8008 | O RONE                              | 44 8000                                           |                             |                           |                      |                                 |
|                                                                                                    |                      |                                                                                 |                                        |                     |                 |                      |        |                                     |                                                   |                             |                           |                      |                                 |
|                                                                                                    |                      |                                                                                 | Beach Wall Cabinat H79ph               |                     |                 |                      |        |                                     |                                                   |                             |                           |                      |                                 |
|                                                                                                    |                      | <b>GEERLI CAN' LAIT</b>                                                         |                                        |                     | 1,000           | 6-3000               | ORIGE  | 43,000                              | a now                                             |                             |                           |                      |                                 |
|                                                                                                    | DOOR BASE STOLEN'S O |                                                                                 | <b>Beach Reps Enter Mine X More</b>    |                     | 7,0000          | earco                | ORIGO  | ELANO                               | 50,000                                            |                             |                           |                      |                                 |
|                                                                                                    | DOORWALL/WATNEED.    |                                                                                 | Reach, Wall Down Mary: K 20cm          |                     | 6,000           | emm                  | 0.8008 | \$1,000                             | 0.000                                             | A M                         | <b>Bell</b>               | <b>Samuel</b>        | <b>Bry Warris</b><br>Pinnik     |
|                                                                                                    |                      |                                                                                 | Shall Descaling V More                 |                     | 1,000           | 0.0000               | 0.8008 | 121,0000                            | a none                                            |                             |                           |                      |                                 |
|                                                                                                    |                      |                                                                                 | Shelf Single 45cm X 67pm               |                     | 5,0000          | 5,000                | 0.8008 | \$4,0000                            | a none                                            |                             | <b>Boston Transactors</b> |                      |                                 |
|                                                                                                    |                      |                                                                                 | Speción Belge Laminated Wisa 120 cm L. |                     | 1,000           | camp                 | 0.0000 | 1,0000                              | 20.0000                                           | <b>DATE</b>                 |                           | <b>Demonstration</b> | <b>DK</b><br>$\frac{1}{2}$      |
|                                                                                                    |                      | Lingiaum                                                                        |                                        |                     | 0.0015          | 0.0005               | 0.0000 | 1,950                               | 3,000                                             |                             |                           |                      |                                 |
|                                                                                                    |                      |                                                                                 | Ties Delge High a High                 |                     | 1,000           | camp                 | 0.0000 | 0.8008                              | 45,000                                            |                             |                           | Ms items to display  |                                 |
|                                                                                                    |                      | <b>Hings</b>                                                                    |                                        |                     | 0.5100          | o snoo               | 0.0000 | 49,5600                             | 5.0000                                            |                             |                           |                      |                                 |
|                                                                                                    |                      |                                                                                 | Halls Round Wiss Serely Afront         |                     | 1,0000          | 1,0000               | 0.0000 | 47,5000                             | a none                                            |                             |                           |                      |                                 |
|                                                                                                    |                      |                                                                                 | Stress wood Asia x Alexa               |                     | 0.5100          | 0.5333               | 0.0000 | 78, 5000                            | 0.0000                                            |                             |                           |                      |                                 |
|                                                                                                    |                      |                                                                                 | Stress wood Asia v Mars                |                     | 0.5100          | o soco               | 0.0000 | 42,5300                             | a noon                                            |                             |                           |                      |                                 |
| CALADOTONA GRAY LEAT<br><b><i><u><u><b>DAISHIR FIRIN MEINE</b></u></u></i></b><br><b><i><u><u><u><b>DAISHIRLEYSHORT</b></u></u></u></i></b><br>WT/WWW.Mercia<br>LADA BAY, RUM<br>T47/970/1400 E<br><b>MARAST</b><br><b>PUMPLIFICATIONS</b><br><b>IS SOSTIA MOST</b><br><b>IN GOVERNMENT</b><br><b>PTHINODOLETAIN, MSS</b> |                      |                                                                                 | <b>Gairian Stad Stok Herry</b>         |                     | 09.0000         | 28,0000              | 0.0000 | 101,0000                            | 0.0000                                            |                             |                           |                      |                                 |

Works Order Parts Allocated Screen

www.sicon.co.uk